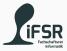

## Functions

Tobias Hanf, Maik Göken November 21, 2022

Learn Programming with Java

Revision

Functions

Exercises

## Revision

#### Small Quiz

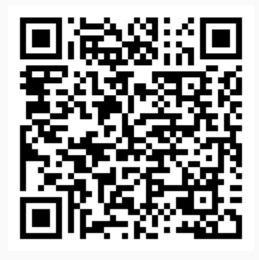

https://pingo.coactum.de/647642

## Functions

#### What are Functions?

$$f(x) = x^{2}$$

$$f(2) = 4$$

$$f(0) = 0$$

$$f(-1) = 1$$

$$f("Hi") =??$$

(1)

What is function:

- Block of code
- Way of structuring your code
- Allows you to reuse code
- Can take arguments as Input
- Can provide a result as Ouput

Other names:

- $\cdot$  method
- $\cdot$  procedure
- $\cdot$  routine
- subprogram
- $\cdot$  subroutine

• Programmers are lazy -> less code is better

- Programmers are lazy -> less code is better
- Makes programms more readable (better structur)

- Programmers are lazy -> less code is better
- Makes programms more readable (better structur)
- Less changes needed

- Programmers are lazy -> less code is better
- Makes programms more readable (better structur)
- Less changes needed
- Reduces errors/bugs

- Programmers are lazy -> less code is better
- Makes programms more readable (better structur)
- Less changes needed
- Reduces errors/bugs
- Important for OOP
  - (and almost all other paradigms)

```
// function delaration and implementation
// function body
// function body
code>
return <expression>;
}
// function call
cfunc-name>(<argument>,...);
```

- ret-type: type which will be returned by the function
  - void if no value is returned
- func-name: name of the functions
  - same rules as for variables names
- para-type: type of the parameter
- para-name: name of the parameter

- Every has a return type
  - may be **void** if no value is returned

- Every has a return type
  - may be void if no value is returned
- Every function has a name
  - $\cdot$  should be unique
  - but can be the same in special cases (later unit)

- Every has a return type
  - may be void if no value is returned
- Every function has a name
  - should be unique
  - but can be the same in special cases (later unit)
- Every function has 0 or more parameters

- Every has a return type
  - may be void if no value is returned
- Every function has a name
  - should be unique
  - but can be the same in special cases (later unit)
- Every function has 0 or more parameters
- Every parameter has a type and name
  - $\cdot\,$  name must be unique inside the list

- Every has a return type
  - may be void if no value is returned
- Every function has a name
  - should be unique
  - but can be the same in special cases (later unit)
- Every function has 0 or more parameters
- Every parameter has a type and name
  - name must be unique inside the list
- Parameters can be used like normal variables

- Every has a return type
  - may be void if no value is returned
- Every function has a name
  - should be unique
  - but can be the same in special cases (later unit)
- Every function has 0 or more parameters
- Every parameter has a type and name
  - name must be unique inside the list
- Parameters can be used like normal variables
- return retruns the value to the Output
  - and terminates the execution of the function
  - can have multiple retrun

- Every has a return type
  - may be void if no value is returned
- Every function has a name
  - should be unique
  - but can be the same in special cases (later unit)
- Every function has 0 or more parameters
- Every parameter has a type and name
  - name must be unique inside the list
- Parameters can be used like normal variables
- return retruns the value to the Output
  - $\cdot\,$  and terminates the execution of the function
  - can have multiple retrun
- Function call will be replaced with result

```
public static int add10_1(int n) {
      return n + 10;
4
  public static int add10 2(int n) {
      n = n + 10;
6
      return n;
  }
9
 public static void main(String[] args) {
      int n = add10 1(3); // calling the function
      System.out.println("3+10 = ", n);
12
```

- Every function has its own scope
- Variables declared inside a scope are only visible
  - inside the scope they were declared in
  - scopes inside the current scope (hierarchy)
- Important: parent scope of function
  - is scope of declaration
  - not scope of call
- Variables in the top most scope are called global Variables

Call by Value:

- Get a copy of the variable/value
- Changes in the function will no affect the outside variable
- Only done for primitive data types
  - int, float, char, ...

Call by Reference:

- Get a reference to the object
- Will affect the original object/value
- Done for everything else
  - Object, String, Array

### Exercises

# Declare and implement a function which takes an array of numbers as its argument and returns the sum of all values inside the array.

sum([30, 45, 10]) -> 85

# Declare and implement a function which takes an array of numbers as its argument and retruns the largest value of the array.

max([4,5,10,2,60,31]) -> 60

Use the same class/file as in the previous exercise

Define and populate 3 or more arrays each containing atleat 3 different integers. Use the **sum** and **max** functions from the two previous execises to write a programm which extracts the **max value** of each array and stores it into a new array. The values of the new array should be **summed up** and **printed** to the console.

Use the same class/file as in the previous exercise